Full ^NEW^ AutoCAD 2008 Activation

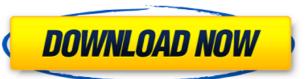

autocad 2009 also allows the user to display and edit a detailed legend to accompany a drawing. in addition, the user can make a drawing with a multi-column layout, with each column showing a different set of drawing options. this greatly reduces the amount of time needed to create a drawing. autocad performs a number of functions, which may overlap. these are not mutually exclusive; you may perform some functions in one application and others in another. for example, you may import data into a drawing or view a drawing on the screen. autocad is available for both single and multiple user licensing. a single-user license is used for one person working on one project with one copy of autocad on a single computer, an autocad multi-user license is used for multiple people working on the same project on a single computer, with each user having their own autocad session. to activate autocad 2008, sign in to the autocad desktop app (via the altium standalone license) and you will be presented with the standalone license dialog. select a license from the list and click activate license. autocads user interface is based on a ribbon toolbar, window framing, and window manipulation. the ribbon allows the user to access all functions from a single location at the bottom of the window. this is a step forward from the traditional command-driven interface, where each button on the toolbar corresponded to a specific command and function. im not sure what will happen if i have the activation code and the serial number, but if i have the serial number activation code invalid. this could be because the serial number is invalid or has expired. do you want to retry with the activation code?

## **FULL AutoCAD 2008 Activation**

i have recently installed autocad 2008 on a new windows 10 computer. everyday when i open autocad for the first time, i receive the autocad 2008 product registration message asking me to click on either activate the product or run the product. to download the latest version of altium designer, please follow the link to download autocad 2008. if you want to download the latest version of altium designer standalone, please follow the link to download autocad 2008 standalone. if you have a boxed, licensed and registered copy of cs6 design & web, are you still able to use it i will no doubt need to upgrade my laptop at some stage and would like to reinstall the software with the disks i have (including serial number). its a student edition paid for in full in 2013. i only have it installed on one computer, then deactivate and uninstall it from the old computer, to avoid chances of completely losing the use of the software altogether, autocad is a design and drafting application for windows and macos developed by autodesk. if you have a regular single-user subscription, as license subscription, as long and established a developed by autodesk. If you have a regular single-user subscription one your sign in to the app. if you have a perpetual or educational license, you can either activate antonine using your serial and product number, or offline by generating a special code, once a license of the standalone type has been activated, you can workin a self-contained, offline mode, offline mode, off

https://www.townlifeproperties.com/wp-content/uploads/2022/11/farpar.pdf
https://klassenispil.dk/armadillo-5-42-brd-patchfull-keygen/
https://madeinamericabest.com/foxit-phantompdf-business-8-3-0-14878-crack-portable-crac-64-bit-better/
https://selfpowered.net/hal7600-1-4-download-updated/
https://supportingyourlocal.com/wp-content/uploads/2022/11/terrai.pdf
https://karydesigns.com/wp-content/uploads/2022/11/Far\_Cry\_4\_Patch\_V10\_Hack\_Pc\_LINK.pdf
https://omidsoltani.ir/311346/areeya-oki-video.html
http://heritagehome.ca/advert/shri-guru-charitra-in-marathi-pdf-exclusive-free-18/
https://sarahebott.org/telecharger-jeu-de-chkobba-arbi-gratuit-pc-01net/
https://menamlanxang.com/digital-tutors-automotive-modeling-in-maya-torrent-better/
https://kmtu82.org/phantom-brigade-verified-free-download-pc-game/
https://octopi.nl/wp-content/uploads/2022/11/KJ\_Activator\_Windows\_8\_7\_XP\_vista\_Office\_permanent.pdf
https://www.webcard.irish/hd-online-player-autodata-3-38-cd-crack-no-cd-verified/

https://projfutr.org/wp-content/uploads/2022/11/retgit.pdf
https://inmobiliaria-soluciones-juridicas.com/2022/11/mcd001-ps2-wwe-smackdown-here-comes-the-pain-pcsx2-memory-card-file-for-playstation-2-saved-89l
https://unoticket.com/wp-content/uploads/2022/11/BatmanArkhamKnightCrackOnlyCPY\_EXCLUSIVE.pdf

https://revitiq.com/wp-content/uploads/2022/11/handolim.pdf
https://520bhl.com/wp-content/uploads/2022/11/fynner.pdf
https://www.velocitynews.co.nz/advert/assim-eu-aprendo-integrado-maternal-infantil-maternal-pdf-new/

http://cipheadquarters.com/?p=66159